## **T4L Support Guides Mac Changing your PDF Default**

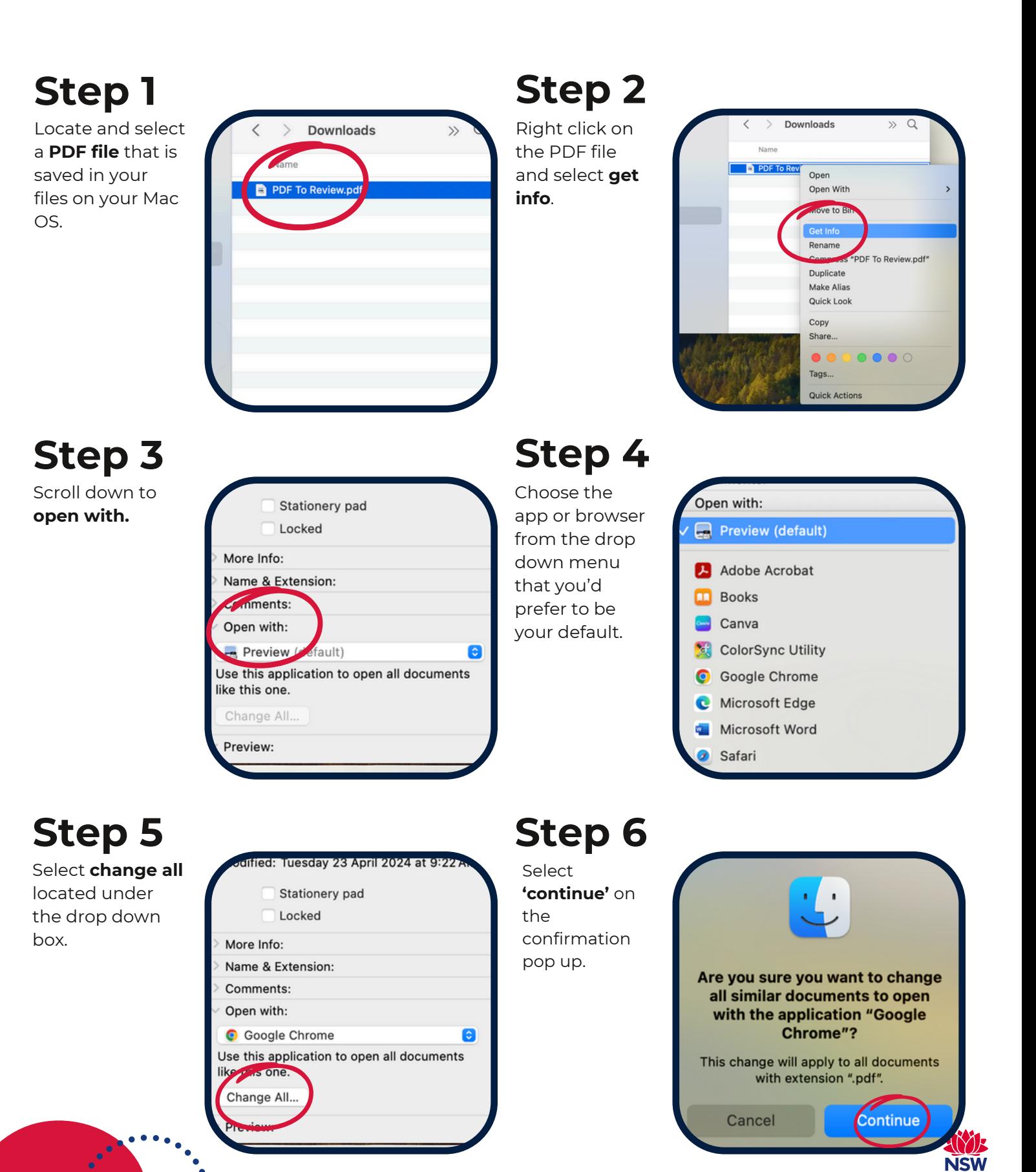